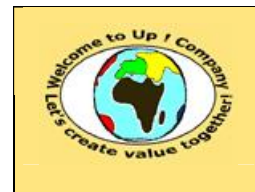

## *Up !* Enhanced Management Première édition

**8 L'organisation, la planification et la production**

**http://www.up-comp.com contact@up-comp.com**

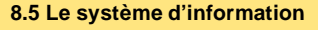

| <b>Encodage</b> | <b>Valeur</b> | <b>Caractère</b> |
|-----------------|---------------|------------------|
| 1 octet.        | 32            | <b>Espace</b>    |
|                 | 48 à 57       | $0a$ $9$         |
|                 | 65 à 90       | $A \land Z$      |
|                 | 97 à 122      | a à z.           |

**Tableau 370 – L'encodage Ascii**

## • *Ebcdic*.

¿

¿

¿

Il s'agit de la norme retenue par *IBM*. Voici les principaux symboles :

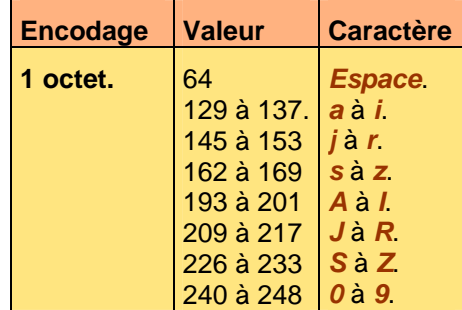

**Tableau 371 – L'encodage Ebcdic**

• *Unicode*.

Il s'agit d'une norme universelle permettant d'encoder tous les symboles de toutes les langues, y compris ceux de l'Arabe, l'Hébreu, le Japonais et le Chinois.

| <b>Encodage</b>  | <b>Valeur</b> | <b>Caractère</b> |
|------------------|---------------|------------------|
| 1 mot de 32 bits | 32            | <b>Espace</b> .  |
| LSB ou MSB.      | 48 à 57       | $0a$ $9a$        |
|                  | 65 à 90       | $A \land Z$      |
|                  | 97 à 122      | $a \dot{a} z$    |

**Tableau 372 – L'encodage Unicode**

• Les dates.

Les dates sont soit modélisées à l'aide d'un entier – la valeur zéro représentant par convention le 1<sup>er</sup> janvier 1979 – ou alors à l'aide d'une chaîne de caractères.

## **8.5.2.3 L'organisation de la mémoire**

La mémoire de l'ordinateur est constituée d'une succession d'octets qui sont repérés par une numérotation entière appelée **adresse**. Par convention, la numérotation commence à zéro. La capacité mémoire dépend du nombre de composants électroniques mémorisant les octets – les barrettes – et surtout de la capacité d'adressage du micro-processeur définie par sa modélisation naturelle des nombres entiers.

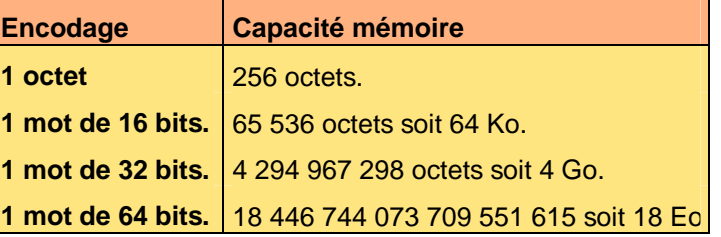

**Tableau 373 – La capacité mémoire**

La mémoire est capable de deux opérations :

Ce document est la propriété d'*Up ! Assets Management*. Tous droits réservés. Page 500.